## Hd Background Photoshop Download [PATCHED]

Installing Adobe Photoshop is relatively easy and can be done in a few simple steps. First, go to Adobe's website and select the version of Photoshop that you want to install. Once you have the download, open the file and follow the on-screen instructions. Once the installation is complete, you need to crack Adobe Photoshop. To do this, you need to download a crack for the version of Photoshop you want to use. Once you have the crack, open the file and follow the instructions to apply the crack. After the crack is applied, you can start using Adobe Photoshop. Be sure to back up your files since cracking software can be risky. With these simple steps, you can install and crack Adobe Photoshop.

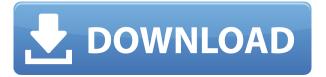

There are several less used features, including a free-form or free-shape tool. It's a lot like the pen tool, erstwhile used in many an illustration tool. This is not to suggest that the free-shape tool is something that all designers should experiment with. For those that can harness its power, though, it's a nifty tool. I've been toying with the idea of seeing how much an image could improve if I had access to just the tools of Adobe Photoshop CC. After reviewing my previous review of Lightroom 6, and then this latest version, I can say with confidence that this is a tool that has matured in leaps and bounds. Like any other tool, there are minor drawbacks. But the sheer breadth and quality of features make it one of the most powerful digital painting programs on the market. The app offers most of the features that you'll probably find with Apple's Photos app - you can do full resolution RAW development, edit RAW files as you would with the other Adobe products, and so on. There are a few differences though. For example, you can't do the usual one-take RAW snapshotting, and it doesn't allow you to access the iOS Camera Roll like the other applications. There are obvious uses cases for that, but the app is also a general-purpose photo app, which is why it is less useful for the more focused photography and art creating activities. The interface is simple and intuitive. The left panel is reserved for previews, contextual tools, and information, while the right side consists of the workspace, where you can access layers, copy, paste, change levels, and so on. It's not as pretty as the iPad Pro display, but it is very functional.

## Photoshop 2021 (Version 22.2) Download Hack Patch With Serial Key X64 2022

In the example above, you can see that we have a text layer and a image layer. What if you want to create an image or text layer instead? That's easy to do. For example, if you want to add a frame to an image, you can do so to have an image that looks like this: After you've applied whatever effects you want to your image, you can then apply effects to the rest of the layers in the selection. You can apply a gradient to the rest of the layers that you selected and even combine them. The first section that you'll be toggling to is called the **Colors and Swatches tool**. This tool is located in the foreground. At the top of this window you will find the options bar as well as a tag cloud of these tools in different colors. There are a few different areas here that you can use to alter your colors. The first section below is the view menu which has the ability to view exclusive, Pantone, and web colors. The second section is the color picker which allows you to change the colors. Below this section if you click on the 'SWatches' button you will get the section that allows you to choose what colors or patterns you would like to use. These colors can be found using the tags below. The third section is a color inspector which allows you to view your colors in a better way and also helps you choose which color best fits your design. The next section we'll go over is the colors palette. This allows you to sort and view all of your colors by name. As you can see on this view screen, the colors can also be organized into groups as well as color schemes. 933d7f57e6

## Photoshop 2021 (Version 22.2) Serial Key Cracked 2023

When it comes to digital graphics, Adobe Photoshop is the industry leader. With a traditional foodfed dog, ten pins, and the ability to add backgrounds, Photoshop is some fascinating software. It is particularly useful when it comes to photography, generating 3D images, and creating illustrations for clients. Many mobile apps are already using this software to help them to create beautiful, highquality images or design the app. From February 1, 2017, Flickr, Google, and the other sites that subscribers use to upload their images to the web will be removing the ability to upload to all three sites through Adobe Creative Cloud. You will still be able to take and edit individual photos and edit a number of others through an older version of Photoshop. However you will no longer be able to upload all of your images to one of the new websites like you currently can now that Adob's move to subscription is in full swing. If you do not like them changing the rules then maybe you should not use the software they are giving you. Online backup is an important tool for your photography and other media, but it can be tedious to have to do it manually. Photoshop comes with a new feature to automatically back up your artwork, including brushes, Photoshop documents and 3D objects. Any changes to document, image and 3D image settings are automatically backed up with both a daily and weekly routine and you can even choose what categories to include. Since you will no longer have the ability to export your full set of images at one time, you'll need to upload to the new sites in smaller batches. Nevertheless, the new Creative Cloud services are likely to save you time especially if you use them to service multiple clients.

3d background photoshop download remove background photoshop download transparent background photoshop download garden background photoshop download abstract background photoshop download brush smoke photoshop free download brush in photoshop download brush effect photoshop download brush photoshop free download clouds brush photoshop free download flower

In this week's episode of Lifehacker Design News, we get an in-depth look at Adobe Photoshop and technology from Adobe CC and Elements, and we'll also see what's changing in the industry around us, such as with hardware design. Learn the ways that he arts and technology intersect. Photoshop is the tool for you when you are looking to make your designs go beyond the ordinary. You need some attractive images to promote your brand and to create eye-catching email newsletters or attractive communication materials. So, what are you waiting for? Implement Photoshop into your beautiful artwork. Here is a quick introduction of top-rated features that professional users can benefit from when editing their images online. And if you don't have the software, you can download it for free like the following. We recommend users to choose the Photoshop as it is the most-favored design tool. Elements is a competitor of Photoshop. It has free versions of the Adobe Photoshop. However, those who seek more powerful features should go for the full registration. The latest Adobe Creative Suite 6 has lots of big changes, not the least being the revamp of the graphics editing software. The release has brought the industry's top-rated software into a new era of features, stability, and usability. Unlike the previous versions of this popular image editing application, Adobe Photoshop CS6 is fast, has a polished look, and it's as easy to use as ever. Do you want to know where your favorite photo editing feature was added? Check out the top 10 Photoshop tools for CS6.

Adobe Photoshop is an extremely complex photo editing software program that can rearrange, move, or resize an image, eliminate blemishes, crop, and enhance or alter color. Photoshop's adjustment layers let you create multiple levels of changes, so you can see the effect one layer has on another. To start, click on the Open File button at the top left of the program window. The Photoshop top menu should open and you should see the following options: Filters, Enhance, Corrections, Artistic, Layout, and Adjustment Layers. Each of these menus has a variety of tools to help you get a better looking and higher resolution photo, along with the ability to change the brightness, contrast, and many other aspects to help you achieve the best possible look for your image. There's a ton of editing control and helpful tools that can help you improve the color of your photos. Primary among those tools is the ability to alter the brightness, contrast, color, and many other aspects of the image. You can zoom in to get a closer look and zoom out to get a much bigger view of your photo. The Default Numeric Settings tool gives you a fine-tuned amount of control over your adjustments. If you want more control, you can use the Preset Layers tool that will allow you to create customized settings for a number of presets. You can adjust one image, have multiple Preset Layers or adjust multiple images simultaneously. If you move the small handles on the free transform tool, you can resize vertically, horizontally and even rotate it. The scale tool lets you concatenate the width and height of two pictures to make one large frame for the pictures. If you are trying to overlay one image over another, the Overlay tool can save the day. All of these tools work in a similar fashion and all will be helpful when you need to make some changes to a small section of an image. Another cool tool is the Select, Link, or Invert tool which use to select, invert, align, or link an object. You can even invert a group of objects.

https://techplanet.today/post/patchedparagonhfsforwindows100key-2021

https://techplanet.today/post/madrascafetamildubbedmovie

https://techplanet.today/post/idhu-enna-maayam-movie-download-best-utorrent

https://techplanet.today/post/instrucciones-juegos-reunidos-geyper-pdf-31

https://techplanet.today/post/the-salaam-namaste-hd-full-movie-in-hindi-top

https://techplanet.today/post/bassdll-crashday-download-top

https://techplanet.today/post/petit-ours-brun-tous-les-episodes-et-films-french-dvdrip-xvid-rar-better

https://techplanet.today/post/frozen720phindimovietorrentfree-downloadkickass

https://techplanet.today/post/game-of-thrones-s04e01-subtitles-1080p-video

https://techplanet.today/post/the-pool-download-movie-1080p-torrent-link

https://techplanet.today/post/el-secreto-oculto-pelicula-mexicana-descargar

https://techplanet.today/post/juiced-2-pc-game-download-full-upd-version

https://techplanet.today/post/meteorologia-e-oceanografia-paulo-roberto-valgas-lobo36

https://techplanet.today/post/sdl-trados-studio-2014-download-top-crack-for-gta

Yes, it's a norm for people in entry-level jobs to put software on their resume. This includes coding skills, but it also includes other programming languages, such as Ruby, Java, and JavaScript. But in order to showcase valuable experience, it's vital for you to highlight your full-stack skill set. What does your skill set encompass? Pretty much every piece of software you can think of, no matter the language. If you recently graduated, you'll want to start by demonstrating in-demand technologies such as Python. Transferring knowledge to another language is easier when it comes to development in general. When it comes to working with graphics or images that are more than just print, you'll need more than Photoshop Elements, which is a perfectly acceptable entry-level choice. But if you're serious about editing and retouching digital images, such as for printing, the full version of Photoshop, which is a very powerful application, is one of the must-have software. Designers and photographers rely on the advanced features of Adobe Photoshop Elements for creating, editing and

sharing images. It's an excellent choice for photo editing software. The latest version of Photoshop Elements 2020 is a very easy-to-use photo editor for creating sharp, crisp photos that easily rival and outshine any Photoshop alternative. If you're looking for a simple, attractive photo editing app, it's hard to beat Photoshop Elements. When it comes to photo editing, it's hard to beat the power of Photoshop. Photoshop's tools and techniques make it an unparalleled solution for photo editing, and you may want to consider switching to Photoshop if you're an enthusiastic photographer. It has earned the title of the world's best photo retouching software, and many have turned to it to make their photos look better. It's the software for filtering, editing, retouching, compositing and anything else you might need to do with photos.

In addition to support for hardware acceleration in the Mac App Store, Adobe Photoshop is now offered in the App Store on iOS devices in addition to the Mac App Store. The app allows users to select from a selection of more than 40 popular image, video and graphic editing icons. Adobe is using the OS X Yosemite and iOS 8 operating system environments to enhance Adobe Photoshop & Lightroom by delivering new features and improved tools. The next release of the Adobe Creative Cloud is coming soon, with the release scheduled for June 2014. While it don't yet include all of Photoshop's features, you will see many of the most powerful and popular Photoshop industry-leading selection features in Photoshop on the web, including Object Selection, Remove Background, Adobe Camera Raw's image adjustments, and Content-Aware Fill. There are plenty of capabilities to enable you to make your images look better, remove unwanted items from your images, and composite photos together to create the innovative outputs that only Photoshop can deliver.

The Adobe Creative Suite is a package of applications that delivers the best possible workflow for today's creative professionals. These professional creative applications include Adobe Photoshop, Adobe Premiere Pro, Adobe Audition, and Adobe Illustrator, providing a one stop shop for all your creative needs. The Adobe Photoshop Elements product now includes Adobe Color Learn, a web-based Photoshop certificate program. It is a powerful and engaging way for your students to learn about many Photoshop features. The program runs through the computer without requiring a desktop or operating system. Instead, it runs in the web browser, making it simpler and more accessible than a desktop experience.